# **МІНІСТЕРСТВО ОСВІТИ І НАУКИ УКРАЇНИ**

# **Центральноукраїнський державний педагогічний університет імені Володимира Винниченка**

Факультет [математики, природничих наук та технологій](https://www.cuspu.edu.ua/ua/faculties-of-the-university/fizyko-matematychnyi-fakultet)

Кафедра технологічної та професійної освіти

**«ЗАТВЕРДЖУЮ» Завідувач кафедри** 

Certap

Садовий М.І.

«04» серпня 2022 року

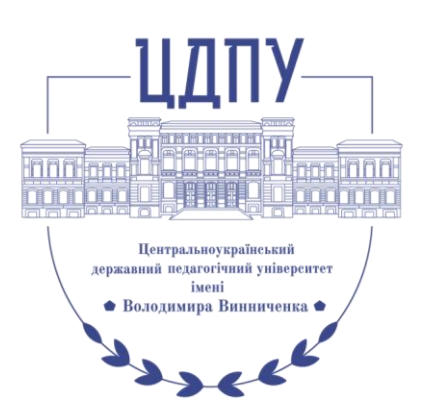

# **РОБОЧА ПРОГРАМА НАВЧАЛЬНОЇ ДИСЦИПЛІНИ**

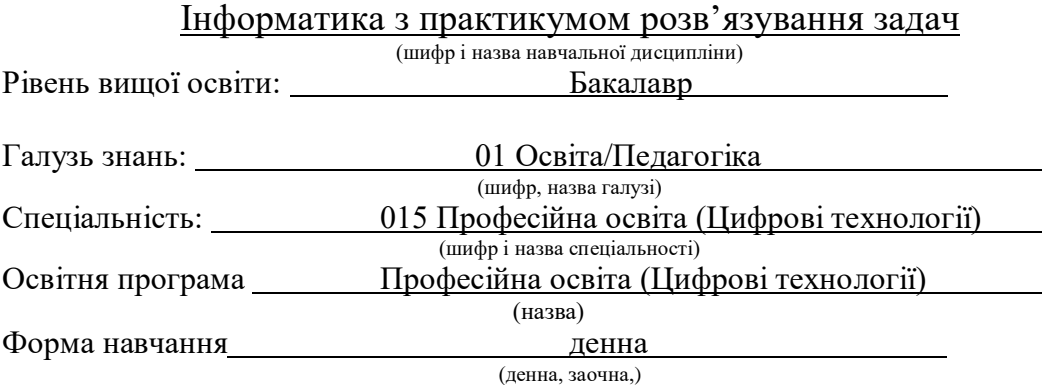

2022 – 2023 навчальний рік

Робоча програма навчальної дисципліни Інформатика з практикумом розв'язування задач (назва навчальної дисципліни) розроблена на основі освітньо-професійної програми Професійна освіта (Цифрові технології), (назва ОПП) навчального плану підготовки здобувачів вищої освіти освітнього ступеня бакалавр за спеціальністю 015 Професійна освіта (Цифрові технології) (шифр і назва спеціальності)

Розробники:

# Шлянчак Світлана Олександрівна, доцент кафедри інформатики та інформаційних технологій, кандидат педагогічних наук,

доцент

(вказати авторів, їхні посади, наукові ступені та вчені звання)

Робочу програму обговорено та схвалено на засіданні кафедри технологічної та професійної освіти

Протокол від «04» серпня 2022 року № 2.

Завідувач кафедри технологічної та професійної освіти

Саловий М.І.

(підпис) (прізвище та ініціали)

Робоча програма навчальної дисципліни Інформатика з практикумом розв'язування задач для студентів спеціальності 015 Професійна освіта (Цифрові технології) за першим (бакалаврським) рівнем вищої освіти. – ЦДПУ імені В. Винниченка, 2022. – 18 с.

> Шлянчак С.О., 2022 рік ЦДПУ імені В. Винниченка, 2022 рік

# **1. ПОЯСНЮВАЛЬНА ЗАПИСКА**

## **1.1. Опис навчальної дисципліни**

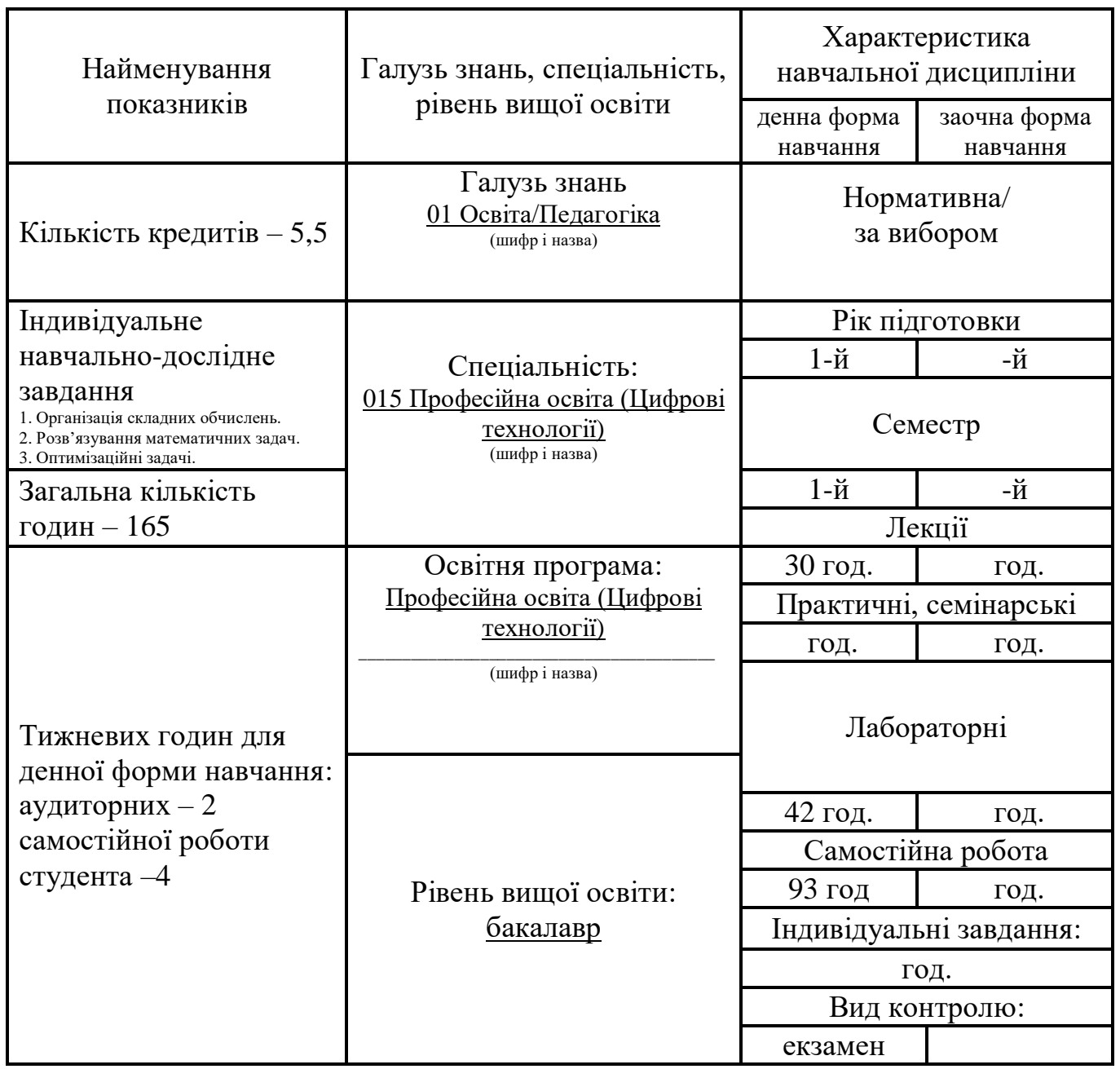

#### **1.2. Мета та завдання навчальної дисципліни**

Навчальна дисципліна «Інформатика з практикумом розв'язування задач» передбачає вивчення загальних відомостей з інформатики (апаратне забезпечення інформаційних систем; операційні системи; прикладне програмне забезпечення; текстовий і табличний процесори, бази даних), інформаційно-комунікаційні технології, все це супроводжується розв'язуванням практичних задач.

Мета курсу «Інформатика з практикумом розв'язування задач - формування у студентів знань, вмінь, навичок, компетентностей необхідних для раціонального використання засобів сучасних інформаційних технологій при розв'язуванні задач, пов'язаних з опрацюванням інформації, її пошуком, систематизацією, зберіганням.

Мета курсу досягається через практичне формування у студентів навичок роботи з основними складовими сучасного програмного забезпечення комп'ютерів, ознайомлення з функціональним призначенням основних пристроїв комп'ютера та принципами їх будови і дії.

*Завдання* навчальної дисципліни:

- розвивати у студентів уміння самостійно опановувати та раціонально використовувати програмні засоби загального та спеціального призначення, цілеспрямовано шукати й систематизувати дані, використовувати електронні засоби обміну даними;
- засвоїти теоретичні основи інформатики, сформувати навички використання прикладних систем оброблення статистичних даних та систем програмування для персональних комп'ютерів і локальних комп'ютерних мереж під час дослідження різнопланових систем та розв'язування завдань фахового спрямування;
- розвивати уміння використовувати інформаційно-комунікаційні технології в навчальній та майбутній професійній діяльності.

У результаті вивчення навчальної дисципліни у студента мають бути сформовані такі *компетентності:*

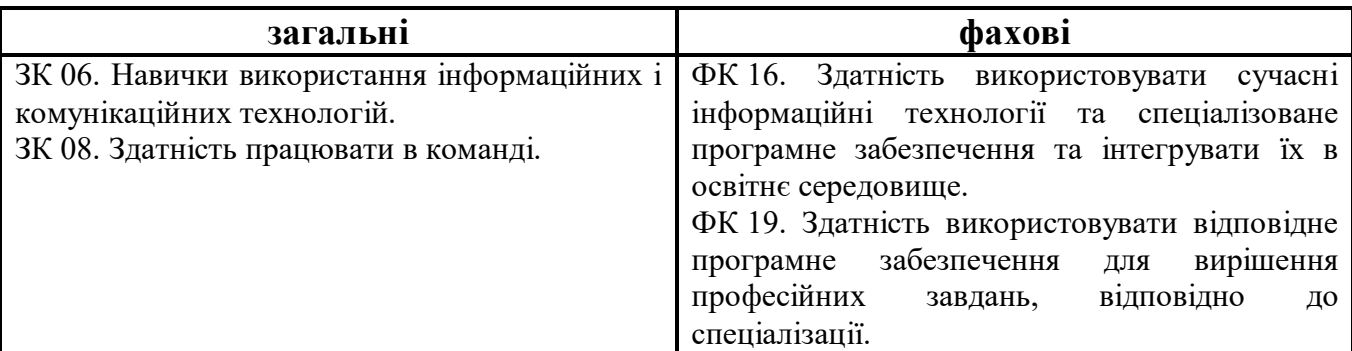

## **1.3. Очікувані програмні результати навчання:**

- ПРН 09. Відшуковувати, обробляти, аналізувати та оцінювати інформацію, що стосується професійної діяльності, користуватися спеціалізованим програмним забезпеченням та сучасними засобами зберігання та обробки інформації.
- ПРН 12. Уміти проектувати і реалізувати навчальні/розвивальні проекти.
- ПРН 16. Знати основи і розуміти принципи функціонування технологічного обладнання та устаткування галузі (відповідно до спеціалізації).
- ПРН 17. Виконувати розрахунки, що відносяться до сфери професійної діяльності.
- ПРН 18. Розв'язувати типові спеціалізовані задачі, пов'язані з вибором матеріалів, виконанням необхідних розрахунків, конструюванням, проектуванням технічних об'єктів у предметній галузі (відповідно до спеціалізації).
- ПРН 19. Уміти обирати і застосовувати необхідне устаткування, інструменти та методи для вирішення типових складних завдань у галузі (відповідно до спеціалізації).
- ПРН 22. Застосовувати програмне забезпечення для e-learning і дистанційного навчання і здійснювати їх навчально-методичний супровід.
- $\bullet$

# **2. ПРОГРАМА НАВЧАЛЬНОЇ ДИСЦИПЛІНИ**

#### **Розділ 1. Інформатика та інформаційно-комунікаційні технології.**

Тема 1. Інформація. Інформаційні процеси та системи.

Повідомлення. Інформація. Шум. Інформаційні процеси. Дані. Кодування повідомлень. Двійкове кодування повідомлень. Таблиці кодування. Вимірювання кількості інформації.

Тема 2. Апаратне забезпечення інформаційних систем.

Типова архітектура комп'ютера. Процесор. Пам'ять комп'ютера. Пристрої введеннявиведення даних. Класифікація сучасної комп'ютерної техніки.

Тема 3. Операційна система. Робота з об'єктами файлової системи. Пошук даних у зовнішній пам'яті комп'ютера і мережі.

Робота з об'єктами файлової системи. Пошук даних у зовнішній пам'яті комп'ютера і мережі. Порівняльна характеристика ОС Windows та Ubuntu.

Тема 4. Інформаційно-комунікаційні технології.

Пошукові системи мережі Інтернет. Технології Веб 2.0. Технології Вікі-Вікі. Робота з Google Диском.

#### **Розділ 2. Прикладне програмне забезпечення. Текстовий процесор та Google Документи. Порівняльна характеристика.**

Тема 5. Системи опрацювання текстів.

Поняття системи опрацювання текстів. Об'єкти текстових документів. Формати файлів текстових документів. Використання стилів, поняття про схему документа. Створення структурованих документів. Створення макросів.

Тема 6. Текстовий процесор.

Створення нового документа. Введення і редагування тесту. Форматування фахового документа. Робота з таблицями, списками, використання табуляції. Візуальне представлення даних, використання графічних об'єктів і формул. Використання стилів, закладок і зносок. Створення змісту і предметного покажчика.

Тема 7. Google Документи.

Основні прийоми робота з Google Документом. Робота з таблицями і графічними зображеннями. Малюнки в Google Документах.

#### **Розділ 3. Прикладне програмне забезпечення. Табличний процесор та Google Таблиці. Порівняльна характеристика.**

Тема 8. Табличний процесор. Електронні таблиці.

Поняття табличного процесора, об'єкти табличного процесора Excel, їх властивості. Уведення даних до електронної таблиці. Відносні й абсолютні посилання. Копіювання даних у середовищі Excel. Форматування клітинки. Умовне форматування. Функції в електронних таблицях. Сортування і фільтрація даних.

Тема 9. Організація складних обчислень в ЕТ. Формули, функції, діаграми.

Задачі «Платіжний календар», «Комісійні». Ранг. Зведені таблиці. Задача «Лист обліку учнів».

Тема 10. Сортування, фільтрація, зведені таблиці. Сортування даних. Звичайний та розширений фільтри. Підсумки. Зведені таблиці.

Тема 11. Розв'язування математичних задач.

Знаходження коренів нелінійних рівнянь за допомогою інструменту «Добір параметра». Розв'язування систем нелінійних рівнянь за допомогою інструменту «Пошук розв'язку».

Тема 12. Оптимізаційні задачі.

Система обмежень та цільова функція в задачах оптимізації. Оптимізація за допомогою інструменту «Пошук розв'язку» та «Добір параметра».

Тема 13. Google Таблиці.

Організація звичайних обчислень в *Google Таблицях*. Географічні діаграми в *Google Таблицях*. Робота з текстовими функціями в *Google таблицях.*

#### **Розділ 4. Підготовка мультимедійних презентацій. Обробка аудіо- та відео-файлів.**

Тема 14. Створення презентацій (MS Office/ Libre Office).

Створення проекту презентації. Основні макети презентацій. Оформлення слайдів: фон, кольорова та шрифтова схеми. Вставка малюнків та тексту. Вставка посилань.

Тема 15. Підготовка мультимедійних слайдових презентацій (Canva).

Створення проекту презентації. Основні макети презентацій. Оформлення слайдів: фон, кольорова та шрифтова схеми. Вставка малюнків та тексту. Вставка посилань. Запуск та налагодження презентації. Додавання ефектів мультимедіа. Збереження презентації у форматі PDF.

Тема 16. Мультимедійні потокові презентації у Prezi.

Потокова мультимедійна презентація. Параметри потокової презентації. Типи файлів. Конвертація файлів-презентацій. Порівняння відео-файлів та файлів презентацій.

Тема 17. Google Презентації.

Оформлення слайдів: фон, кольорова та шрифтова схеми. Вставка малюнків та тексту. Вставка посилань. Порівняльна характеристика.

Тема 18. Обробка аудіо- та відео-файлів.

Відео. Цифровий відео-файл. Параметри відео-файлів. Типи відео-файлів. Конвертація відео-файлів. Порівняння відео-файлів в різних форматах. Сервіс для зберігання та поширення відеоконтенту YouTube.

#### **Розділ 5. Прикладне програмне забезпечення. Системи управління базами даних.**

Тема 19. Системи управління базами даних.

Поняття моделі даних, бази даних. Поняття й призначення систем управління базами даних. Огляд реляційної моделі даних. Модель «сутність-зв'язок». Поняття відношення, атрибута, ключа, зв'язку. Класифікація зв'язків за множинністю та повнотою. Правила побудови моделі «сутність-зв'язок» предметної галузі. Поняття таблиці, поля, запису.

Тема 20. Основні етапи роботи з базами даних в середовищі системи управління базами даних.

Відображення моделі «сутність-зв'язок» на базу даних. Властивості полів, типи даних. Введення даних у таблиці. Форми. Сортування, пошук і фільтрація даних. Поняття запиту до реляційної бази даних. Створення таблиць, запитів на вибірку даних і звітів з використанням майстрів. Редагування запитів, звітів і форм з використанням конструктора.

# **3. СТРУКТУРА НАВЧАЛЬНОЇ ДИСЦИПЛІНИ**

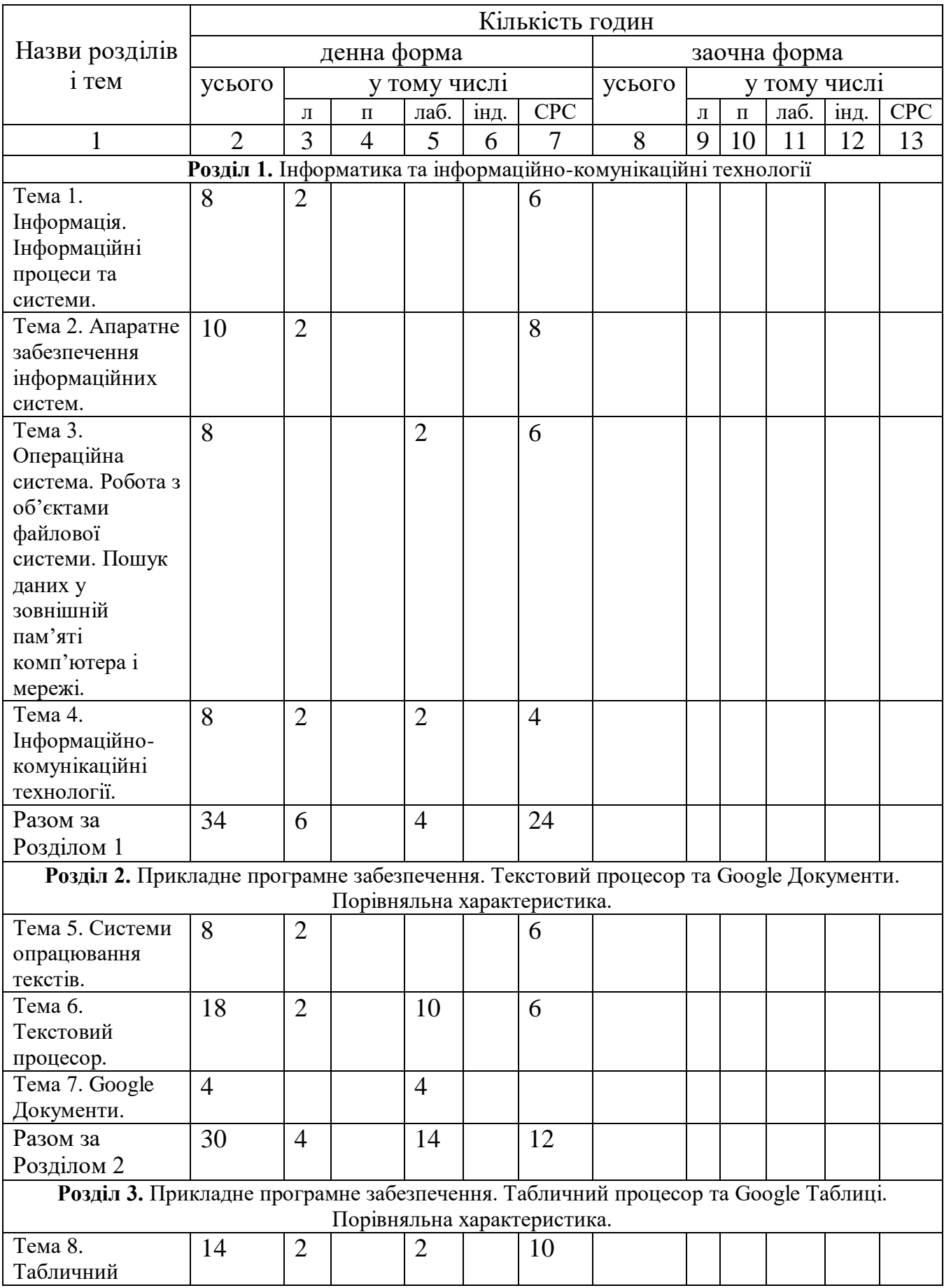

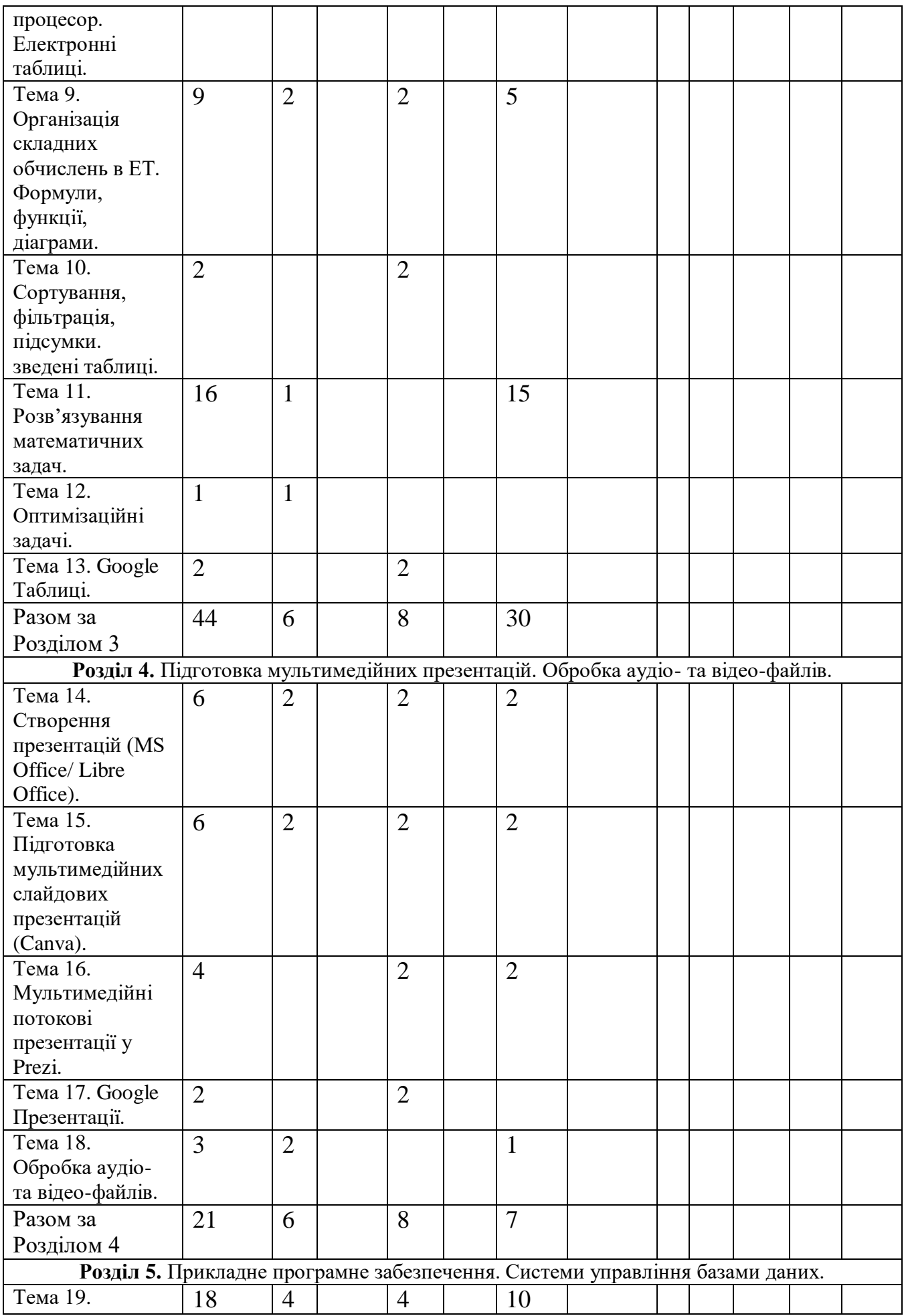

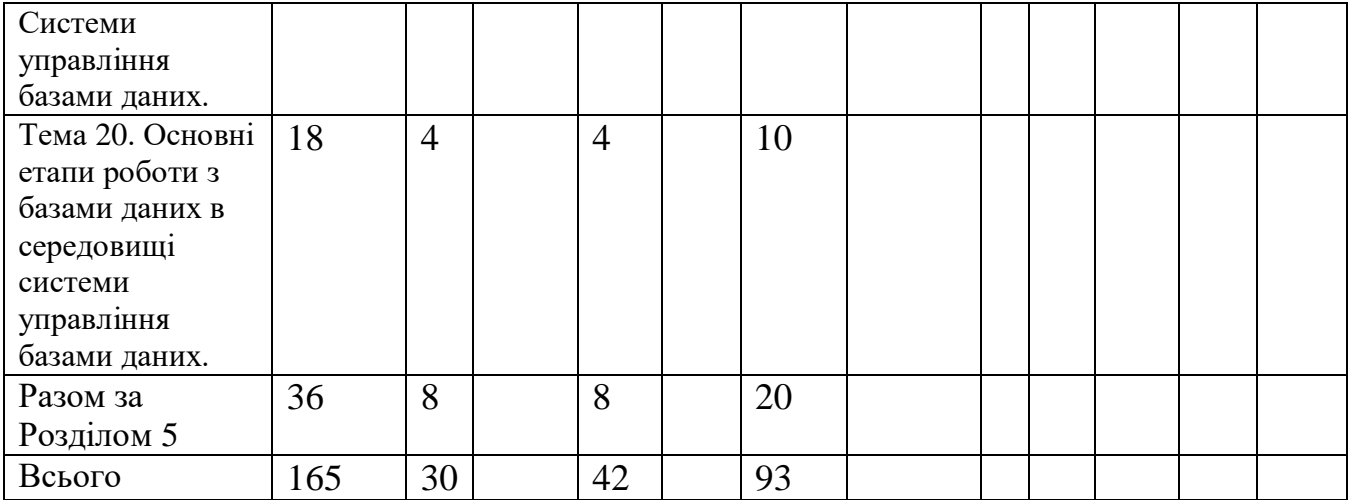

# **4. ОПИС НАВЧАЛЬНОЇ ДИСЦИПЛІНИ 4.1. Теми лекційних занять 4.1.1 денна форма навчання**

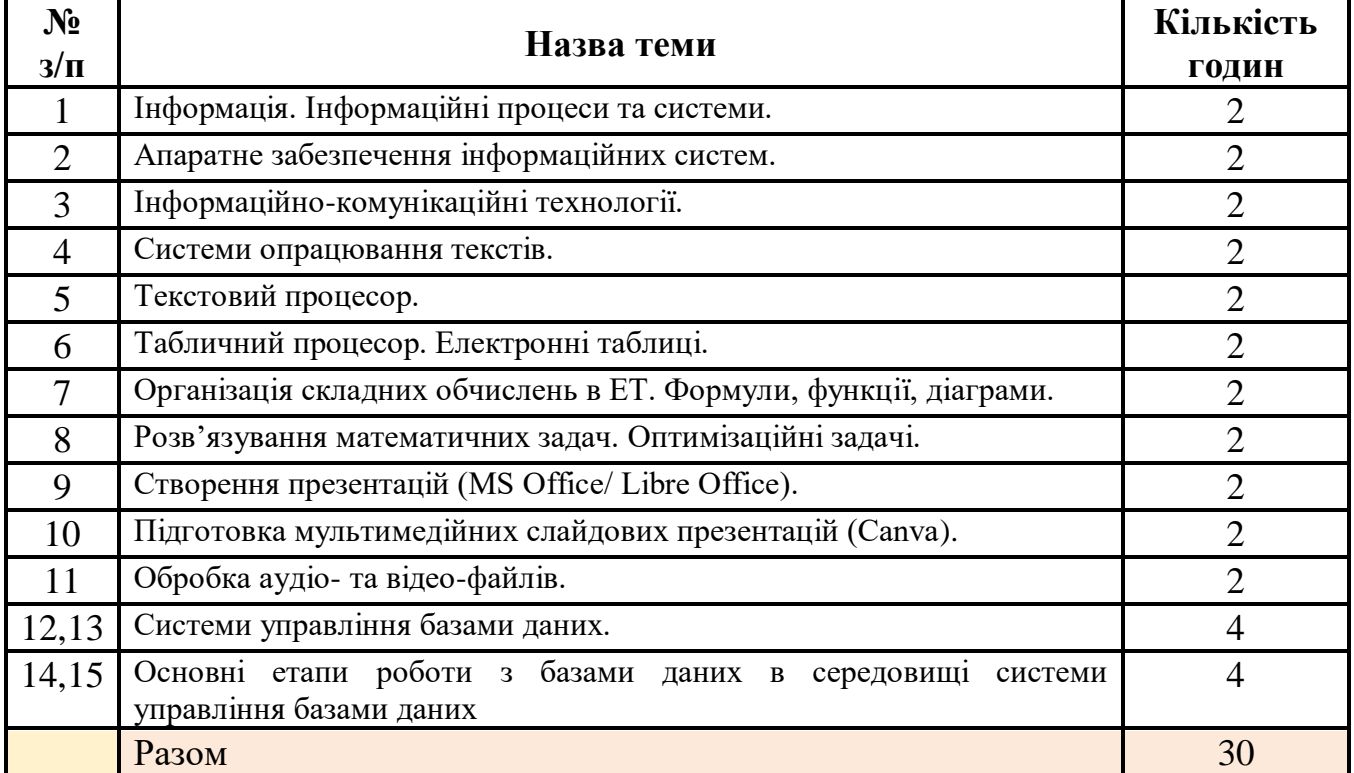

# **4.1.2 заочна форма навчання**

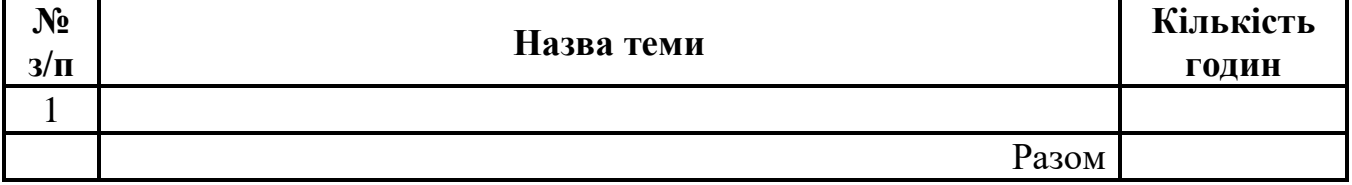

# **4.2. Теми семінарських (практичних) занять**

Не передбачено

# **4.3. Теми лабораторних занять 4.3.1 денна форма навчання**

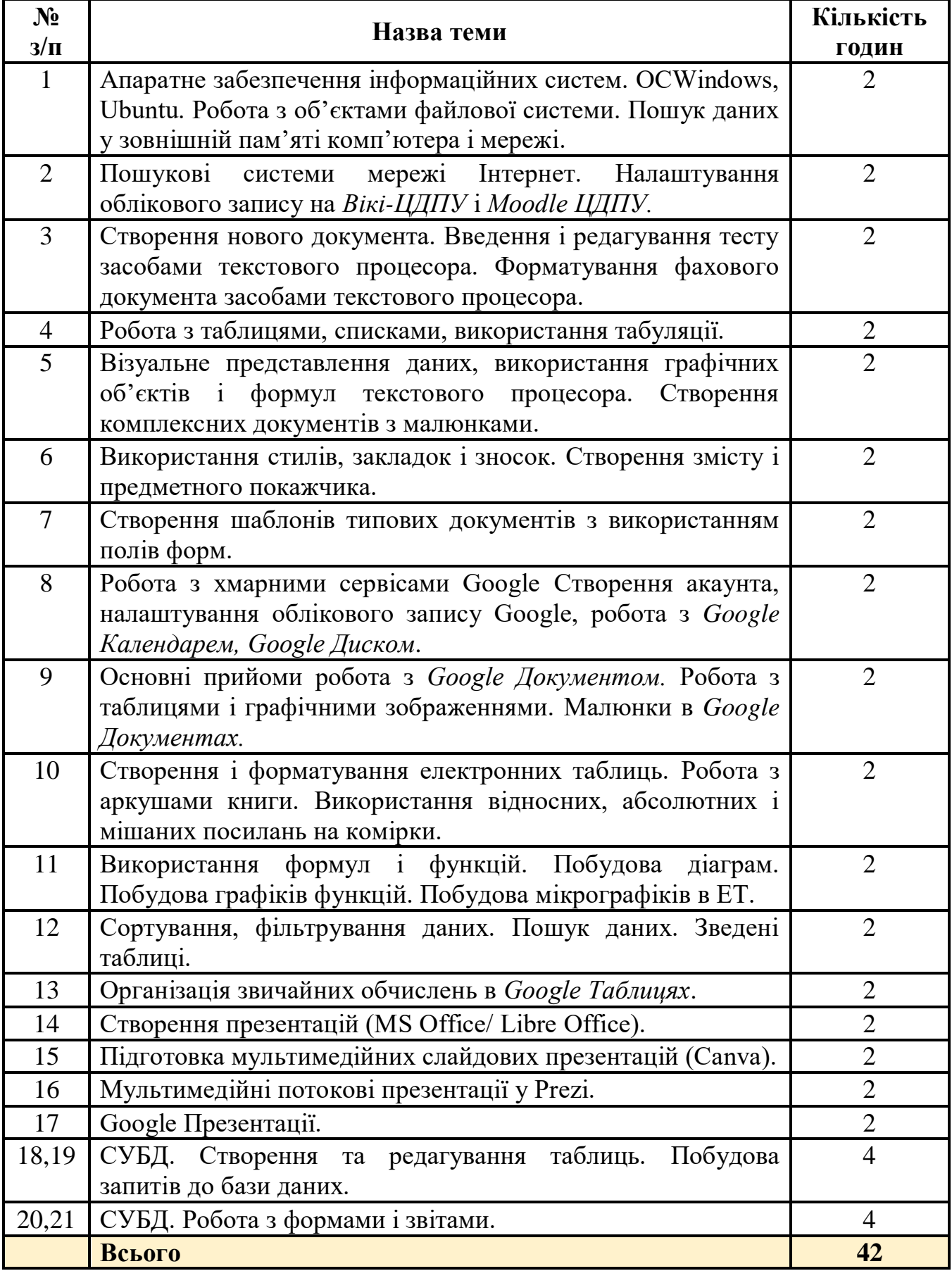

## **4.3.2 заочна форма навчання**

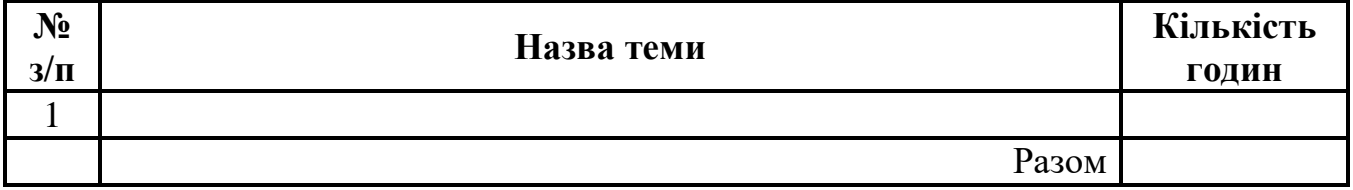

# **4.4. Завдання для самостійної роботи 4.4.1 денна форма навчання**

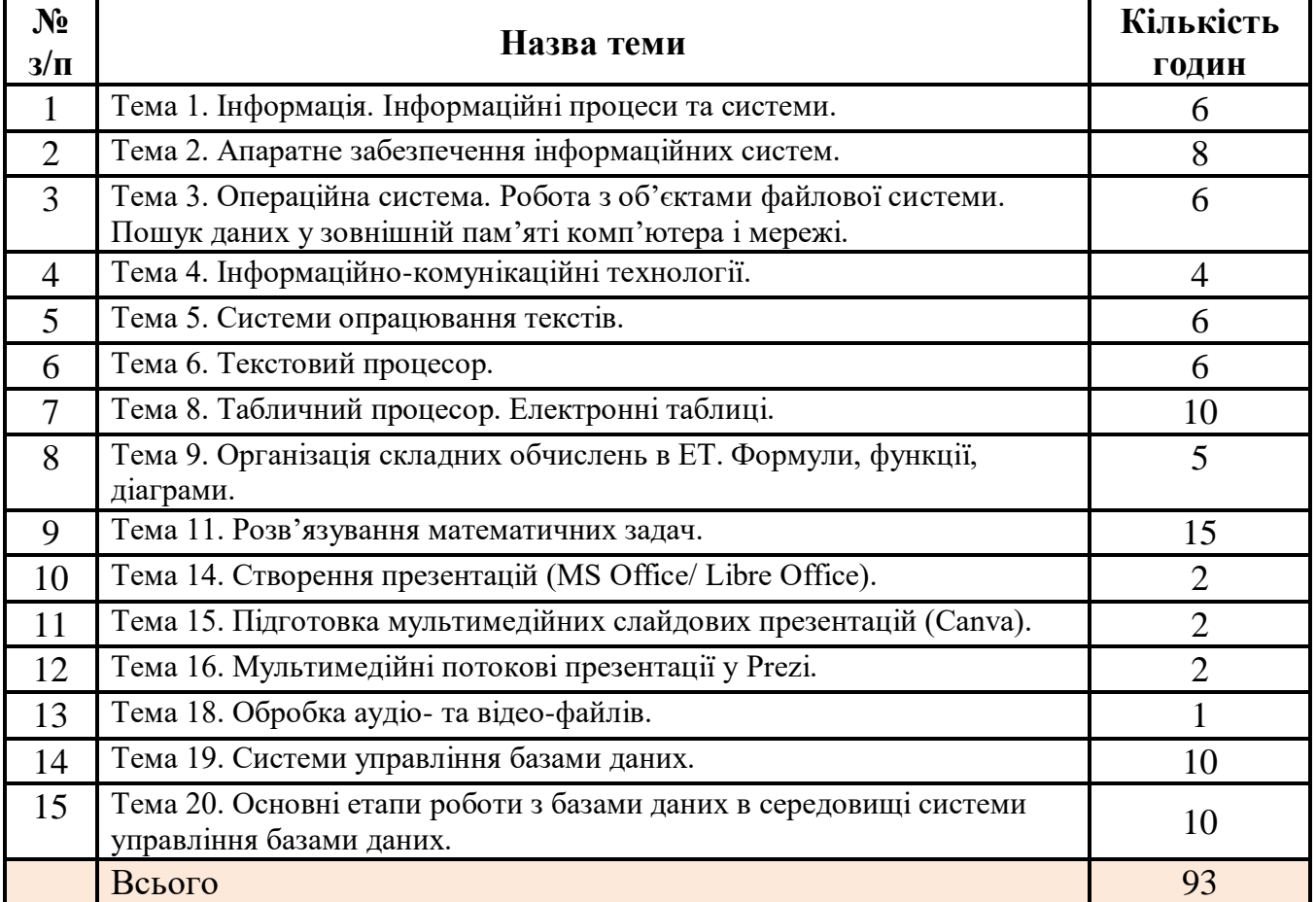

## **4.4.2 заочна форма навчання**

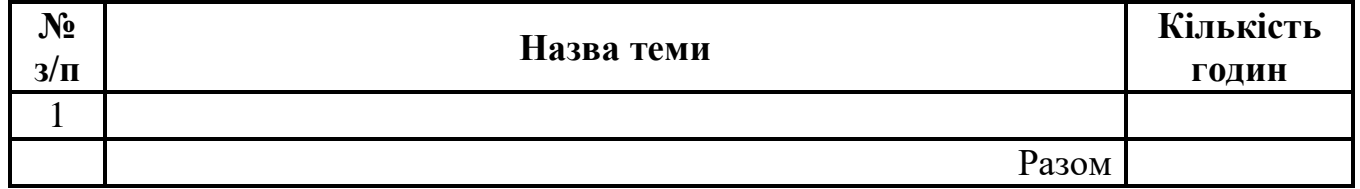

# **4.5. Індивідуальне навчально-дослідне завдання**

Студенти виконують індивідуальні завдання за варіантами з таких тем:

- Організація складних обчислень.
- Розв'язування математичних задач.
- Оптимізаційні задачі.

#### **4.6. Методи навчання**

Під час вивчення дисципліни «Інформатика для математиків» передбачено комплексне використання різноманітних методів організації і здійснення навчально-пізнавальної діяльності студентів та методів стимулювання і мотивації їх навчання, що сприяє розвитку творчих засад особистості майбутнього фахівця, з урахуванням індивідуальних особливостей учасників освітнього процесу.

З метою формування професійних компетентностей широко впроваджуються інноваційні методи навчання. Це – комп'ютерна підтримка освітнього процесу, впровадження інтерактивних методів навчання (робота в малих групах, мозковий штурм, ситуативне моделювання, опрацювання дискусійних питань, кейс-метод, проєктний метод тощо).

За джерелами знань на заняттях використовуються словесні (розповідь, бесіда, лекція) та практичні методи.

За рівнем самостійної розумової діяльності використовуються проблемноінформаційний, проектно-пошуковий, дослідницький методи.

Із метою забезпечення максимального засвоєння студентами матеріалу курсу використовуються наступні методи навчання:

1) Методи організації та здійснення навчально-пізнавальної діяльності:

– словесні (лекція-монолог, лекція-діалог, проблемна-лекція);

– наочні (презентація, демонстрування);

– практичні методи (вправи; практичні завдання).

2) Методи стимулювання й мотивації навчально-пізнавальної діяльності:

– метод проблемного викладу матеріалу;

– моделювання життєвих ситуацій;

– мозковий штурм;

– метод опори на життєвий досвід;

– навчальної дискусії.

3) Методи контролю й самоконтролю за ефективністю навчальнопізнавальної діяльності:

– усного контрою;

– письмового контролю;

– самоконтролю та взаємоконтролю;

– рецензування відповідей.

#### **4.7. Засоби діагностики результатів навчання здобувачів освіти. Порядок та критерії виставлення балів**

Контрольні заходи здійснюються з дотриманням вимог об'єктивності, індивідуального підходу, системності, всебічності.

Засобами оцінювання та методами демонстрування результатів навчання можуть бути:

- екзамен;

- стандартизовані тести;

- наскрізні проєкти;

- аналітичні звіти, реферати, есе;

- розрахункові та розрахунково-графічні роботи;

- презентації результатів виконаних завдань та досліджень;

- студентські презентації та виступи на наукових заходах;

- розрахункові роботи;

- завдання на лабораторному обладнанні, реальних об'єктах тощо;

- інші види індивідуальних та групових завдань.

Використовуються такі методи контролю (усний, письмовий), які мають сприяти підвищенню мотивації студентів до навчально-пізнавальної діяльності.

**Поточний контроль.** *Завданням поточного контролю є* перевірка розуміння та засвоєння певної частини учбового матеріалу, рівня сформованості навичок, умінь самостійно опрацьовувати навчальний матеріал, здатності осмислити зміст теми.

*Об'єктами поточного контролю знань студента є* систематичність та активність роботи на заняттях; виконання завдань для самостійної роботи. Оцінюванню можуть підлягати: рівень знань, продемонстрований у відповідях і виступах на практичних/семінарських заняттях; активність при обговоренні питань практичного/семінарського/лабораторного заняття; результати тестування тощо.

У разі невиконання завдань поточного контролю студент має право скласти їх індивідуально до останнього практичного заняття за дозволом завідувача кафедри. Порядок такого контролю регламентований викладачем.

Підсумковий контроль. **Завданням підсумкового контролю** є перевірка розуміння студентом програмного матеріалу в цілому, логіки та взаємозв'язків між окремими розділами, здатності творчого використання накопичених знань, уміння сформувати своє ставлення до певної проблеми навчальної дисципліни тощо.

## **4.8. Перелік програмових питань для самоконтролю:**

- 1. Поняття інформації, повідомлення і шуму. Основні властивості інформації.
- 2. Кодування повідомлень, двійкове кодування повідомлень. Одиниці вимірювання інформації в комп'ютері.
- 3. Символи та їх кодування. Таблиці кодування.
- 4. Інформаційна система. Структура інформаційної системи.
- 5. Архітектура комп'ютера за Джоном фон Нейманом і принципи функціонування комп'ютера.
- 6. Апаратне забезпечення комп'ютера. Процесор. Пам'ять комп'ютера (внутрішня/зовнішня).
- 7. Апаратне забезпечення комп'ютера. Пристрої введення/виведення.
- 8. Поняття операційної системи. Функції операційної системи.
- 9. Файлова система. Основні функції файлової системи.
- 10. Поняття файлу, каталогу (папки), шляху до файлу, ім'я файлу, повне ім'я файлу.
- 19. Системи опрацювання текстів, їх класифікація, призначення та основні функції.
- 20. Об'єкти текстових документів. Формати файлів текстових документів.
- 21. Текстовий процесор. Створення, відкриття та збереження документа. Робота з фрагментами тексту – виділення, копіювання, перенесення, видалення, пошук і заміна.
- 22. Текстовий процесор. Списки в текстовому документі (маркеровані, нумеровані, багаторівневі).
- 23. Текстовий процесор. Вставка в текстовий документ графічних зображень (автофігур, малюнків, математичних формул, фігурного тексту тощо) і робота з ними.
- 24. Текстовий процесор. Створення і робота з таблицями у текстових документах.
- 25. Текстовий процесор. Поняття стилю. Основні типи стилів. Використання стилів у текстових документах.
- 26. Текстовий процесор. Створення змісту і предметного покажчика.
- 27. Комп'ютерні презентації, їхнє призначення та види. Створення комп'ютерних презентацій, опрацювання об'єктів презентацій. Вимоги щодо структури та змісту навчального матеріалу.
- 28. Середовище редактора слайдових презентацій. Створення, редагування та форматування текстових і графічних об'єктів слайду. Збереження презентацій. Додаткові вимоги до змісту презентації (за Д. Льюїсом). Вибір шрифтів для презентації.
- 29. Середовище редактора слайдових презентацій. Змінення дизайну слайдів. Використання тем, кольорів, шрифтів, ефектів, стилів фону. Вимоги щодо врахування фізіологічних особливостей людини у сприйнятті кольорів і форм.
- 30. Табличний процесор Microsoft Excel. Середовище табличного процесора та основні його елементи. Загальні відомості і можливості. Електронні таблиці та їх призначення.
- 31. Форми курсору табличного процесору *Microsoft Excel*, основні типи й призначення.
- 32. Введення і редагування даних у табличному процесорі *Microsoft Excel*. Подання даних в електронних таблицях. Введення текстів, чисел і формул.
- 33. Форматування даних у табличному процесорі *Microsoft Excel*.
- 34. Введення формул і функцій. Обчислення в середовищі табличного процесора. Робота з формулами та функціями. Приклади.
- 35. Використання абсолютних, мішаних та відносних адрес в середовищі табличного процесора. Застосування їх при роботі з формулами та функціями. Приклади.
- 36. Впорядкування даних в середовищі електронних таблиць. Використання фільтрів.
- 37. Побудова графічних об'єктів у *Microsoft Excel*. Вставка малюнків, автофігур, формул, об'єктів *SmartArt* і *WordArt*. Їхнє взаємне розташування на аркуші книги. Формат графічних об'єктів. Приклади.
- 38. Створення графіків і діаграм у табличному процесорі *Microsoft Excel*.
- 39. Редагування графіків і діаграм у табличному процесорі *Microsoft Excel*. Створення електронного журналу засобами табличного процесору *Microsoft*

*Excel*. Використання статистичних функцій: **СРЗНАЧ**, **РАНГ**, логічної функції **ЕСЛИ**.

- 40. Розв'язування математичних задач, оптимізаційних задач в *Microsoft Excel*.
- 41. СУБД. Таблиці. Поняття цілісності. Зв'язки.
- 42. СУБД. Типи запитів.
- 43. СУБД. Форми та звіти.
- 44. Пакет динамічної математики GeoGebra.
- 45. Різні математичні додатки.

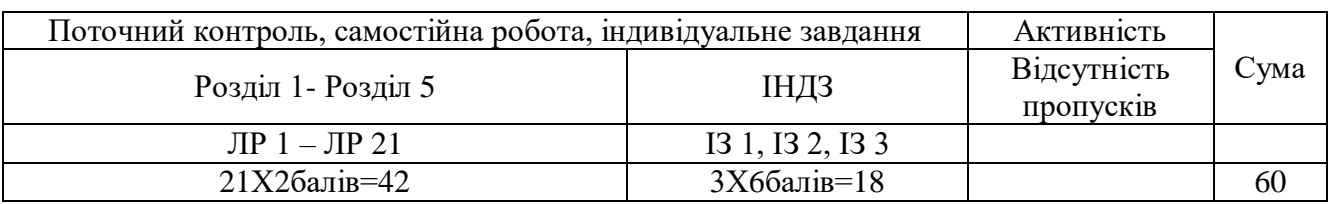

# **4.9. Схема нарахування балів, які отримують студенти**

# **Шкала оцінювання: національна та ЄКТС**

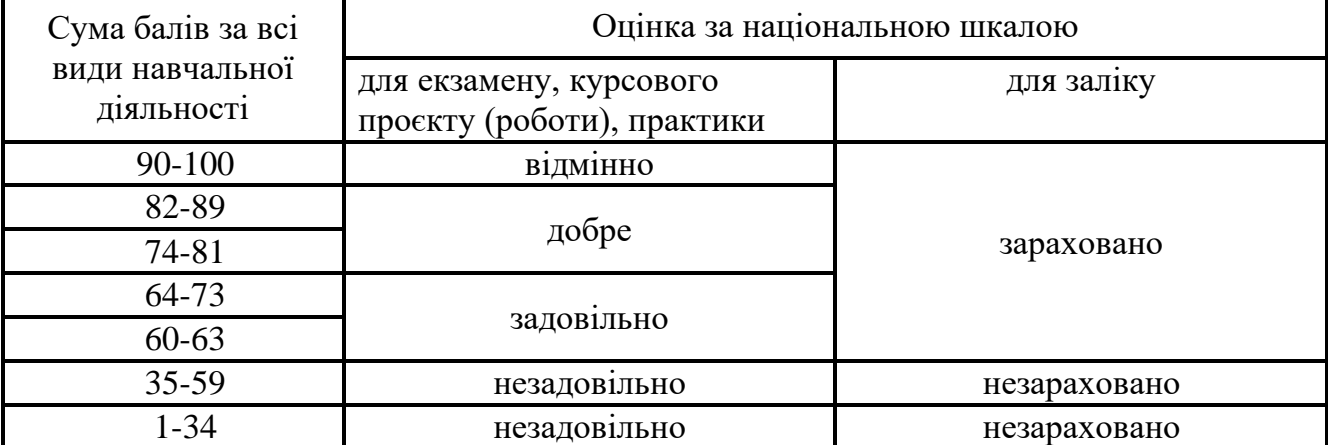

## **5. НАВЧАЛЬНО-МЕТОДИЧНЕ ЗАБЕЗПЕЧЕНЯ 5.1. Рекомендована література**

#### **Основна**

- 1. Ганжела, С. І., Шлянчак С. О. Основи інформатики з елементами програмування та сучасні інформаційні технології навчання – Кропивницький: ФО-П Александрова М. В.,  $2018. - 182$  c.
- 2. Ганжела С.І., Шлянчак С.О. Основи інформатики з елементами програмування та сучасні інформаційні технології навчання. Ч. І. Основи інформатики / С.І. Ганжела, С.О. Шлянчак. – Кропивницький : РВВ КДПУ ім. В.Винниченка, 2017. – 88с.
- 3. Ганжела С.І., Шлянчак С.О. Основи інформатики з елементами програмування та сучасні інформаційні технології навчання. Ч. ІІ. Елементи програмування / С.І. Ганжела, С.О. Шлянчак. – Кропивницький : РВВ ЦДПУ ім. В.Винниченка, 2017. – 61 с.
- 4. Ганжела С.І., Шлянчак С.О. Основи інформатики з елементами програмування та сучасні інформаційні технології навчання. Ч. ІІІ. Сучасні інформаційні технології навчання / С.І. Ганжела, С.О. Шлянчак. – Кропивницький : РВВ ЦДПУ ім. В.Винниченка, 2017. – 41 с.
- 5. Руденко В. Д. Інформатика (профільний рівень) : підруч. для 11 кл. закл. загал. серед. освіти / В. Д. Руденко, Н. В. Речич, В. О. Потієнко. — Харків : / Вид-во «Ранок», 2019.
- 6. Лабораторні роботи з інформатики / Андронатій П.І., Ганжела С.І., Копотій В.В., Рєзіна О.В., Шлянчак С.О. – Кіровоград: РВЦ КДПУ ім. В.Винниченка, 2006.

#### **Допоміжна**

- 1. Руденко В. Д. Інформатика (рівень стандарту) : підруч. для 10 (11) кл. закл. загал. серед. освіти / В. Д. Руденко, Н. В. Речич, В. О. Потієнко. — Харків : / Вид-во «Ранок», 2018.
- 2. Інформатика (рівень стандарту) : підруч. для 10-го (11-го) кл. закл. заг. серед. освіти / Й. Я. Ривкінд [та ін.]. – Київ : Генеза, 2018. – 144 с. : іл.
- 3. Інформатика : 10 кл. : підруч. для загальноосвіт. навч. закл. : академічний рівень: профільний рівень / Й.Я. Ривкінд, Т.І. Лисенко, Л.А. Чернікова, В.В. Шакотько; за заг. ред. М.З. Згуровського. - К. : Генеза, 2010. - 296 с. : іл.
- 4. Інформатика : 9 кл. : підруч. для загальноосвіт. навч. закл. / Й.Я. Ривкінд, Т.І. Лисенко, Л.А. Чернікова, В.В. Шакотько; за заг. ред. М.З. Згуровського. – К. : Генеза, 2009. – 296 с. : іл.
- 5. Інформатика: 10 кл.: Підруч. для загальноосвіт. навч. закл./ I. О. Завадський, I. В. Стеценко, О. М. Левченко. — К.: Видавнича група BHV, 2010. — 240 с. : іл.
- 6. Інформатика: 11 кл.: підруч. для загальноосвіт. навч. закл.: академічний рівень: профільний рівень / Й.Я.Ривкінд, Т.І.Лисенко, Л.А.Чернікова, В.В.Шакотько; за заг. ред. М.З. Згуровського. – К.: Генеза, 2011. – 304 с.: іл.
- 7. Інформатика: 9 кл.: Підруч. для загальноосвіт. навч. закл. ./ I. О. Завадський, I. В. Стеценко, О. М. Левченко.— К.: Видавнича група BHV, 2009.
- 8. Информатика. Базовый курс /Симонович С.В. и др. СПб.: Издательство "Питер", 1999. 640 с.: ил.
- 9. Інформатика. Комп'ютерна техніка. Комп'ютерні технології: Підручник / Баженов В.А. та ін. К.: Каравела, 2004. – 464 с.

## **5.2. Методичне забезпечення**

1. Лабораторні роботи, розміщені в Classroom.

## **5.3. Інформаційні ресурси**

*1.* У разі дистанційного навчання використовується платформа Google Workspace for Education

*<https://classroom.google.com/c/NTQ2MzM1MzMwNTQ3> Код класу: jz2uce6*

# **6. ПОЛІТИКА ЩОДО АКАДЕМІЧНОЇ ДОБРОЧЕСНОСТІ**

Політика щодо академічної доброчесності формується на основі дотримання принципів академічної доброчесності відповідно до Законів України «Про освіту», «Про вищу освіту», «Про наукову і науково-технічну діяльність», «Про авторське право і суміжні права», «Про видавничу справу», з урахуванням норм Положення «Про академічну свободу та академічну доброчесність в Центральноукраїнському державному педагогічному університеті імені Володимира Винниченка» (затверджене вченою радою, протокол №2 від 30.09.2019; №10 від 07.02.2022).